## **SSH Config**

This is James' SSH config to access our internal infrastructure.

## [ssh\\_config](https://wiki.ubnetdef.org/_export/code/misc/ssh_config?codeblock=0)

```
### UBNetDef
Host bastion-gretzky
     User xxx
     HostName gretzky.cse.buffalo.edu
    IdentityFile ~/.ssh/id rsa
     ProxyCommand ssh -W %h:%p timberlake.cse.buffalo.edu
Host *.ubnetdef.net
     User xxx
     IdentityFile ~/.ssh/id_rsa
     ProxyCommand ssh -W %h:%p bastion-gretzky
Host *.netdef
     User xxx
     IdentityFile ~/.ssh/id_rsa
     ProxyCommand ssh -W %h:%p bastion-gretzky
Host iscsi1.netdef
     User xxx
     HostName cdr-iscsi1.cse.buffalo.edu
Host iscsi2.netdef
     User xxx
     HostName cdr-iscsi2.cse.buffalo.edu
Host iscsi3.netdef
     User xxx
     HostName cdr-iscsi3.cse.buffalo.edu
```
From: <https://wiki.ubnetdef.org/>- **UBNetDef**

Permanent link: **[https://wiki.ubnetdef.org/misc/ssh\\_config](https://wiki.ubnetdef.org/misc/ssh_config)**

Last update: **2017/05/05 15:23**

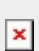